NOTE – An Academic Advisement Report and an unofficial transcript will need to be attached to this form. You may wish to run and save those prior to completing this form. Please highlight or circle the courses being substituted or waived on both documents.

To INITIATE a Course Substitution GT – eform: Go to DSU e-forms tile on Campus Connection

The GT-eform is for course substitutions and waivers only. For waiver of a graduation requirement, see fillable form here.

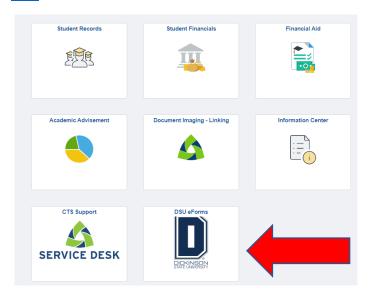

Select Course Substitution on left navigation bar under the Records Office folder:

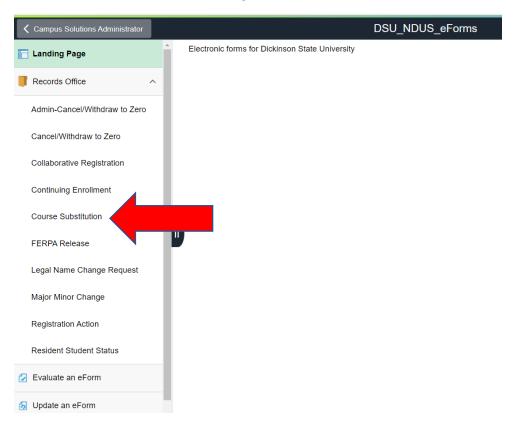

Complete the form with the fields shown below. Select either advisor or department chair who will be next approver in the workflow and attach a current student Academic Advisement report and unofficial transcript (REQUIRED to submit form).

Please highlight or circle (electronically) course or courses on AAR that are being fulfilled in the request.

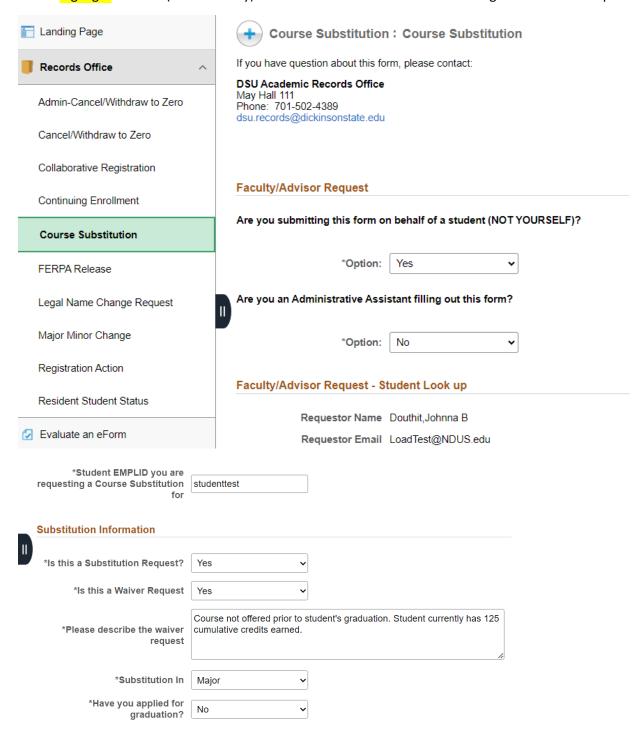

If waiving a course, please enter Yes in the dropdown box. Another box will pop up to indicate what is being waived and the rationale.

Under Course Substitution Information enter N/A or WAIVE in the Institution, Course Prefix, Course Number, Course Title, Credit Hour, and Semester Taken fields. All fields must have content. If it is not a waiver, enter No in the dropdown box.

Course Substitution Information

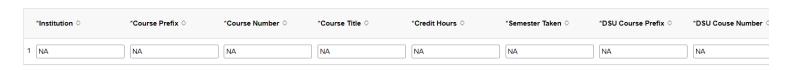

For a substitution please complete all fields indicating what courses are substituting (DSU or other transfer course).

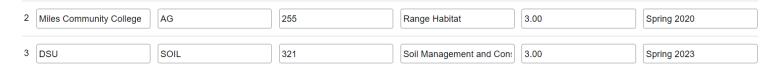

The fields below will include DSU course information for course substituted or waived and are located at the right of the above screen shot.

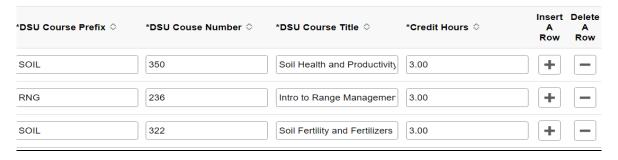

For Advisor/Department Chair, indicate the name of the chair for the major. If the substitution is a general education course, the spot for the general education chair to approve will come later.

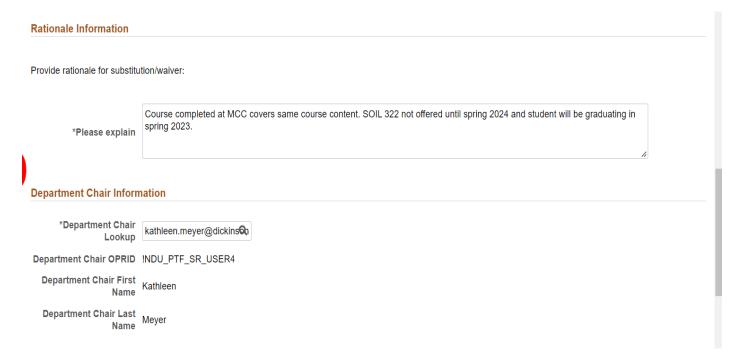

The Academic Advisement report and unofficial transcript must be attached here.

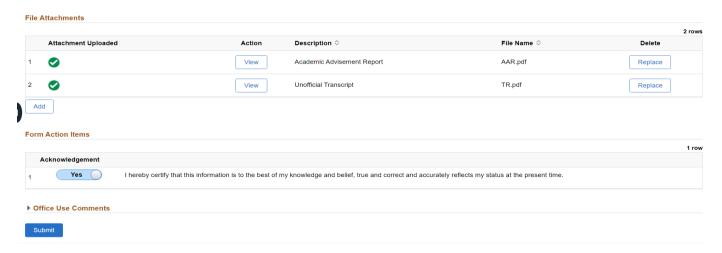

After entire form is complete, move Acknowledgement button to "Yes" and click on blue Submit button.

You will receive a confirmation email from:

donotreply@ndus.edu with a subject line containing form ID number for tracking purposes:

SUBMITTED: RO-Course Substitution - Form ID: 214991